# Python and Neural Network

TIM 30TH.JUNE

#### **CONTENTS**

**1. What is Netural Network**

- 2. Some Basic Netural Networks
- 3. What is Python
- 4. Why Python
- 5. REPL or Shell
- 6. Basic Grammar
- 7. Netural Network with Python

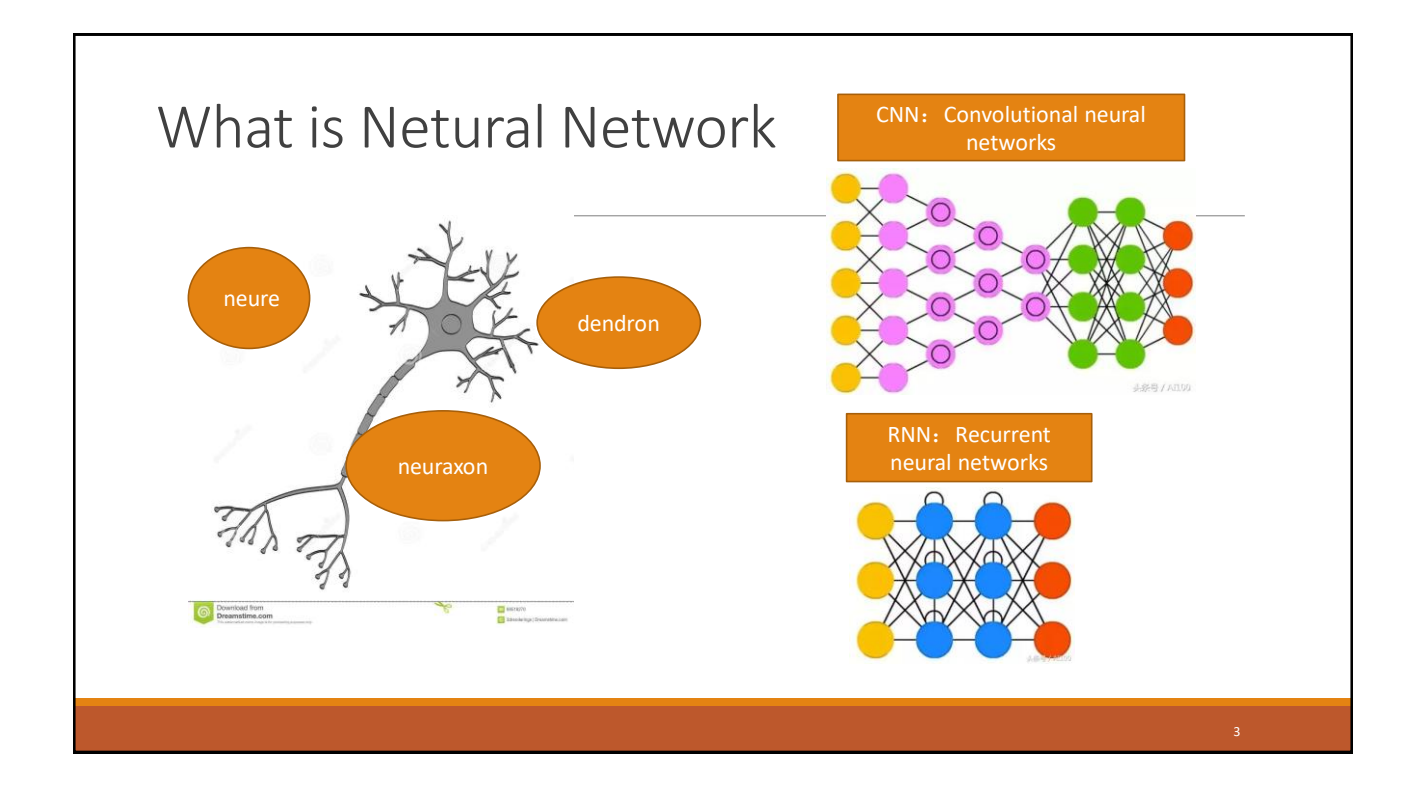

# Some Basic Netural Networks

- 1. FF or FFNN: Feed forward neural networks and P: perceptrons (the two adjacent layers of nerve cells are fully connected.)
- 2. RBF: Radial basis function
- 3. HN: Hopfield network (A network in which each neuron is connected to other neurons.)
- 4. MC: Markov Chain (Memorylessness)
- 5. BM: Boltzmann machines (close to the Hopefield network, but some neurons are input neurons and the rest are hidden neurons.)
- 6. RBM: Restricted Boltzmann machines
- 7. AE: Autoencoders (Like compression , not encryption)
- 8. SAE: Sparse autoencoders ( anti with AE)
- 9. VAE: Variational autoencoders
- 10. DAE: Denoising autoencoders
- 11. DBN: Deep belief networks
- 12. CNN: Convolutional neural networks

4

5

6

#### Some Basic Netural Networks

13. DN: Deconvolutional networks (inverse graphics networks or anti-CNN)

14. DCIGN: Deep convolutional inverse graphics networks

15. GAN: Generative adversarial networks (GAN can be made up of any two networks (but usually FF and CNN), one of which is used to generate content and the other to authenticate the generated content.)

16. RNN: Recurrent neural networks

17. LSTM: Long / short term memory (Gate structure, forgotten gate added)

18. GRU : Gated recurrent units (simplified version of LSTM)

#### Some Basic Netural Networks

19. NTM: Neural Turing machines (abstract of LSTM)

20. BiRNN: Bidirectional recurrent neural networks BiLSTM: bidirectional long / short term memory networks BiGRU: bidirectional gated recurrent units

21.DRN: Deep residual networks (Jump form one layer to another layer)

- 22. ESN: Echo state networks ( freshen, control error)
- 23. ELM: Extreme learning machines
- 24. LSM: Liquid state machines
- 25. SVM: Support vector machines (find the best sloution)
- 26. Kohonen or SOM/SOFM: self organi sing (feature) map (Drive adjacent neurons)

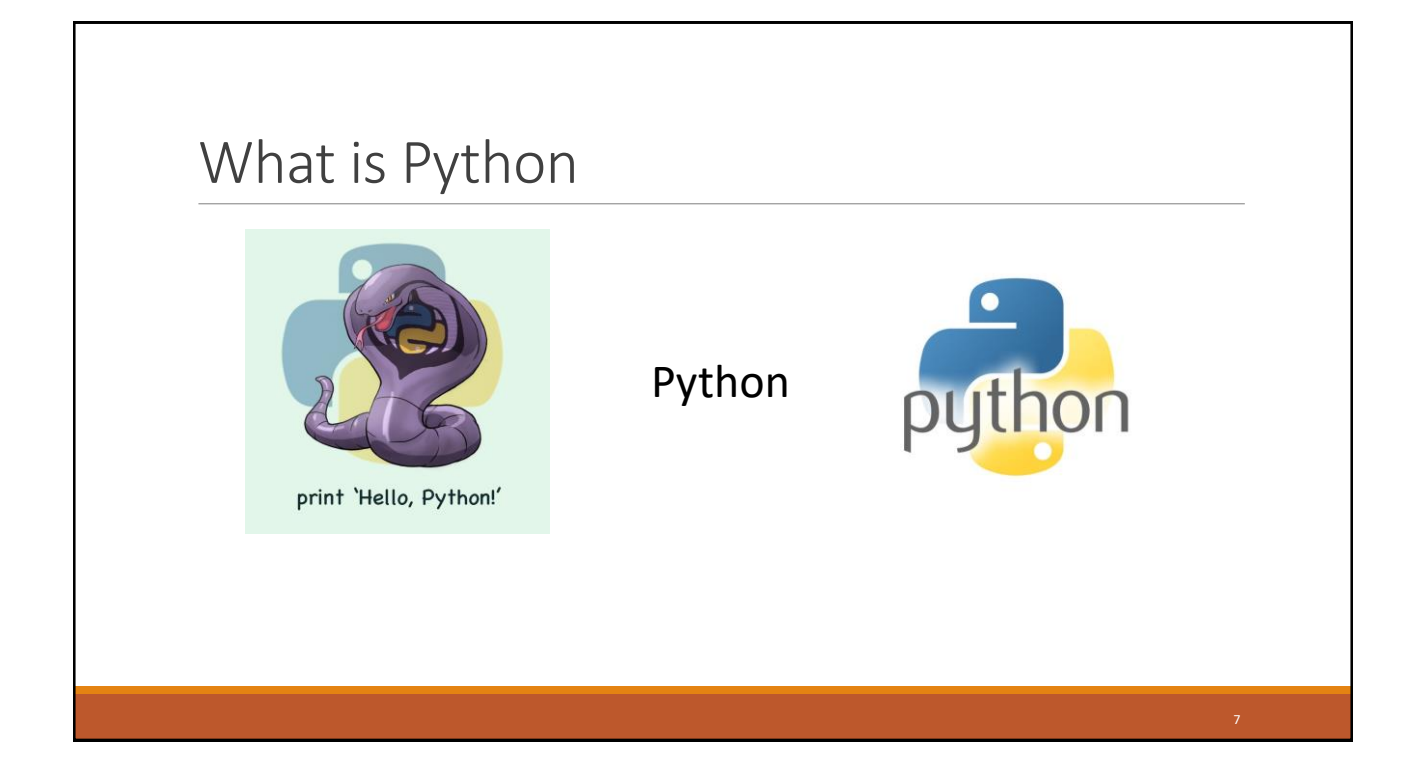

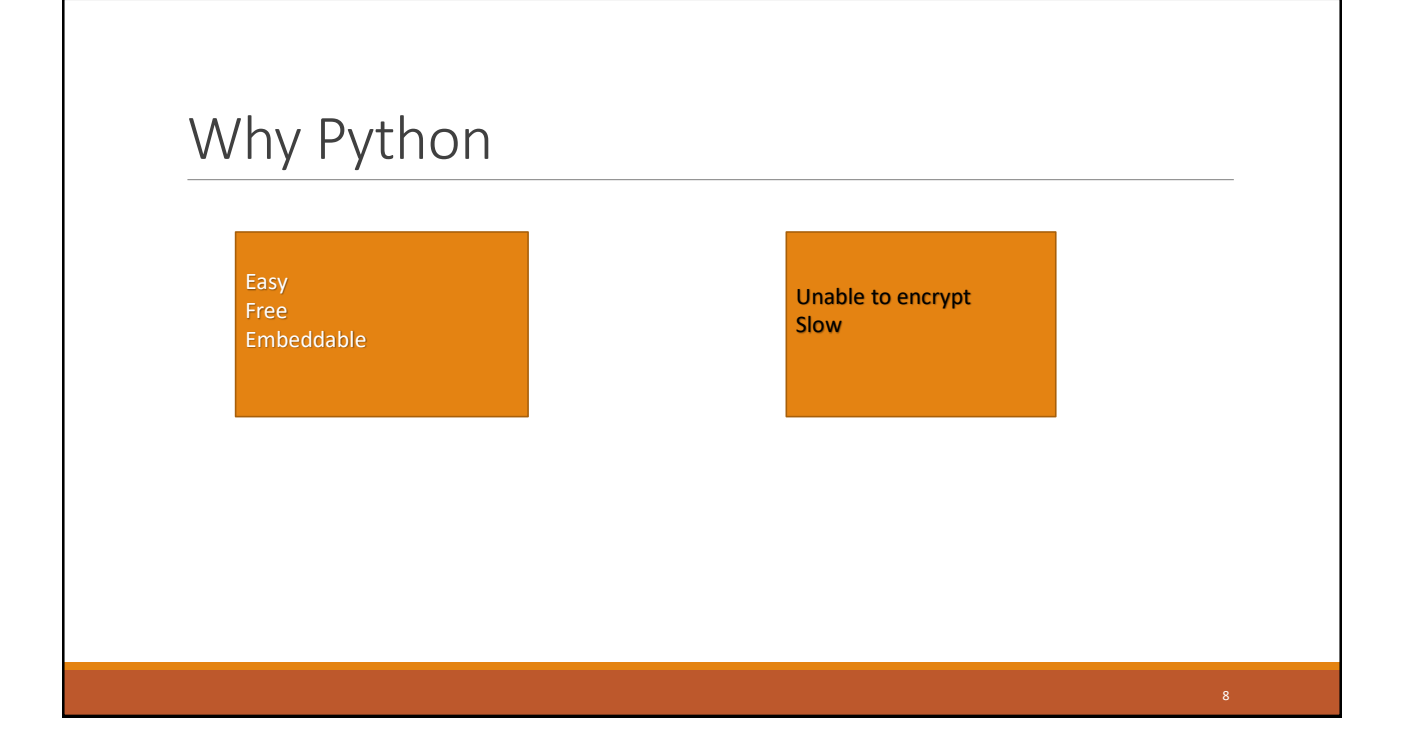

#### REPL or Shell **國管理员:命令提示符 - python** Velcome to Python 3.7's help utility! If this is your first time using Python, you should definitely check out the tutorial on the Internet at https://docs.python.org/3.7/tutorial/. Enter the name of any module, keyword, or topic to get help on writing<br>Python programs and using Python modules. To quit this help utility and<br>return to the interpreter, just type "quit". To get a list of available modules, keywords, symbols, or topics, type "modules", "keywords", "symbols", or "topics". Each module also comes with a one-line summary of what it does; to list the modules whose name or summa help> keywords Here is a list of the Python keywords. Enter any keyword to get more help. False  $class$ from or crass<br>continue<br>def<br>del<br>elif  $\frac{1}{1}$ <br> $\frac{1}{1}$ pass raise<br>return rue import nd returi<br>try<br>while<br>with<br>yield ssert except<br>finally lambda sync wait  $nonlocal$ for 9

### Basic Grammar

- 1. .py
- 2. interpreter not compiler
- 3. PYTHONPATH and environment variable
- 4. package and \_init.\_.py
- 5. import as from import (from import \*)
- 6. Everything is object.
- 7. Data type
- 8. List, set, dict, tuple
- 9. if and else

## Basic Grammar

- 10. Never use while else
- 11. def function and recursion
- 12. Parameter trap
- 13. Operator can not be overload
- 14. Using of class

# Netural Network with Python

An example of the hand writing

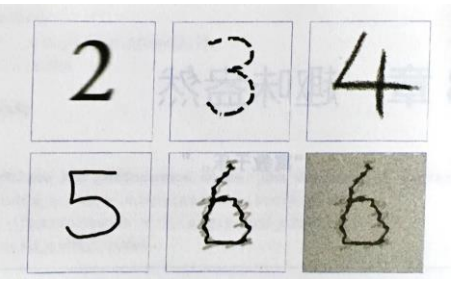

https://github.com/makeyourownneuralnetwork/makeyourownneuralnetwork/blob/master/par t3\_load\_own\_images.ipynb